# **Application: gvSIG desktop - gvSIG bugs #2496**

# **Nombre confuso de capa resultado de geoproceso al utilizarla de entrada en otro geoproceso** 04/15/2014 01:46 PM - Álvaro Anguix

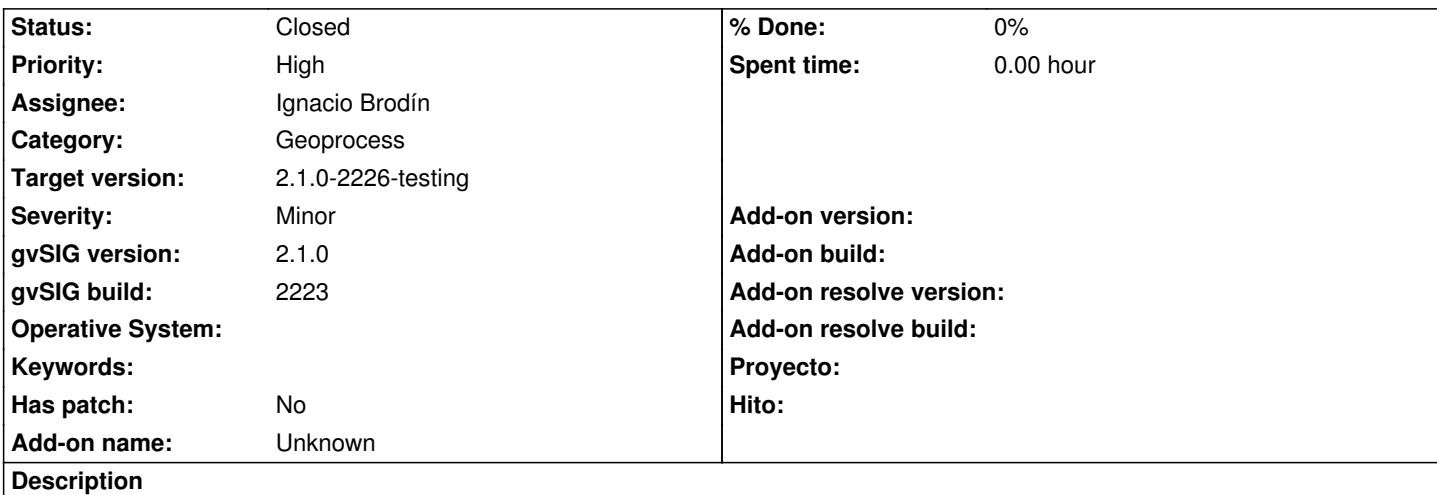

- Añadimos capa vectorial (adjunto shp)

- Realizamos su rasterización con algoritmo Sextante (tamaño de celda 15)

- Realizamos rellenar celdas sin datos y el nombre de la capa que nos aparece es un número largo .tif, en lugar del nombre con el

que la capa se muestra en el TOC

## **History**

## **#1 - 04/17/2014 09:37 AM - Álvaro Anguix**

*- Priority changed from Normal to High*

*- Target version set to 2.1.0-2259-rc3*

#### **#2 - 04/22/2014 04:58 PM - Álvaro Anguix**

*- Assignee set to Ignacio Brodín*

#### **#3 - 04/23/2014 03:58 PM - Ignacio Brodín**

*- Status changed from New to Fixed*

gvsig-geoprocess:r517

#### **#4 - 05/01/2014 10:12 PM - Joaquín del Cerro Murciano**

*- Target version changed from 2.1.0-2259-rc3 to 2.1.0-2226-testing*

#### **#5 - 05/03/2014 05:02 PM - Álvaro Anguix**

*- Status changed from Fixed to Closed*

## **Files**

Curvado.zip 23.6 KB 04/15/2014 Álvaro Anguix